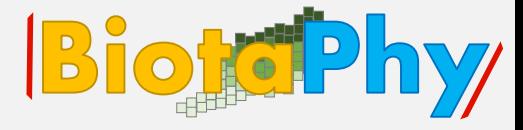

# **Webinar** 2

# **Resolving Nomenclature: Making Appropriate Taxonomic Choices**

## **Session Summary Webinar 1**

- **BiotaPhy**
- Advances in biodiversity science, combined with emerging technologies and the ability to handle "big data" have greatly improved and expanded our capability to explore biodiversity in an unprecedented fashion. We can now link data from growing repositories (trees, occurrences, traits) and computational tools/approaches to integrate evolution and ecology at broad scale. This new synthesis is reshaping views of ecology/evolution with important conservation implications.
- Scaling biogeographic analyses from a small number of species or genera to explore patterns of evolution and diversity for thousands or tens of thousands of taxa on continental and global scales requires software tools that automate and parallelize computational tasks to make analyses practically feasible, efficient, with reasonable timelines.

Allen et al.. 2019. Biodiversity synthesis across the green branches of the tree of life. Nature Plants 5:11-13.

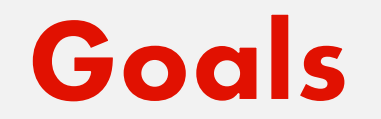

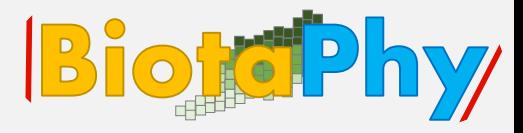

# Learn why and how to treat nomenclatural

# data that will be used in multiple

biodiversity analysis

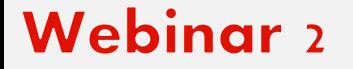

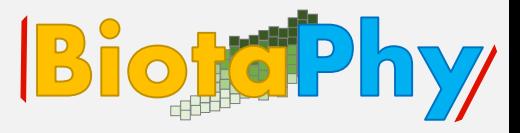

Biological Objectives:

 $\checkmark$  Introduce the reasoning for making nomenclatural decisions.

Technological Objectives :

 $\checkmark$  Introduce technological tools available for making nomenclatural decisions.

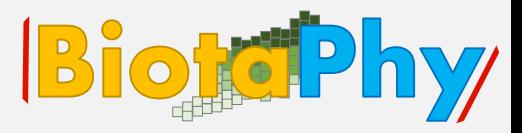

- 1. Exploring Concepts: why ensuring nomenclature is an important first step in this workflow!
- 2. Demonstrations: manual and automated ways of properly treating nomenclature decisions
- 3. Exercises: practice automated ways of treating nomenclature
- 4. Session Summary, Q&A and Discussion

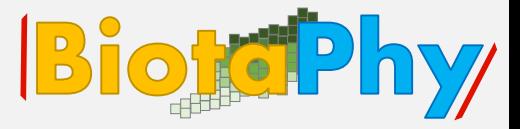

### Why do we have to make nomenclatural decisions?

Ensure taxa names are ready for integration on a large scale!

### Names must be…

- ✓ accepted
- ✓ unique
- $\checkmark$  consistent

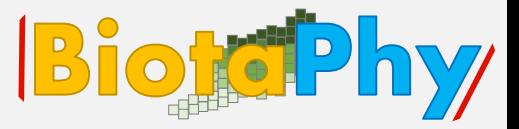

Demonstration: showing manual ways of properly treating nomenclature decisions:

a) Useful for smaller datasets,

b) Tool to subset large datasets and verify procedures

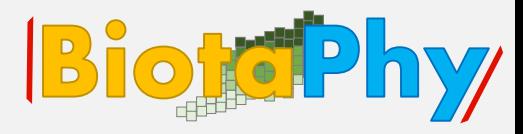

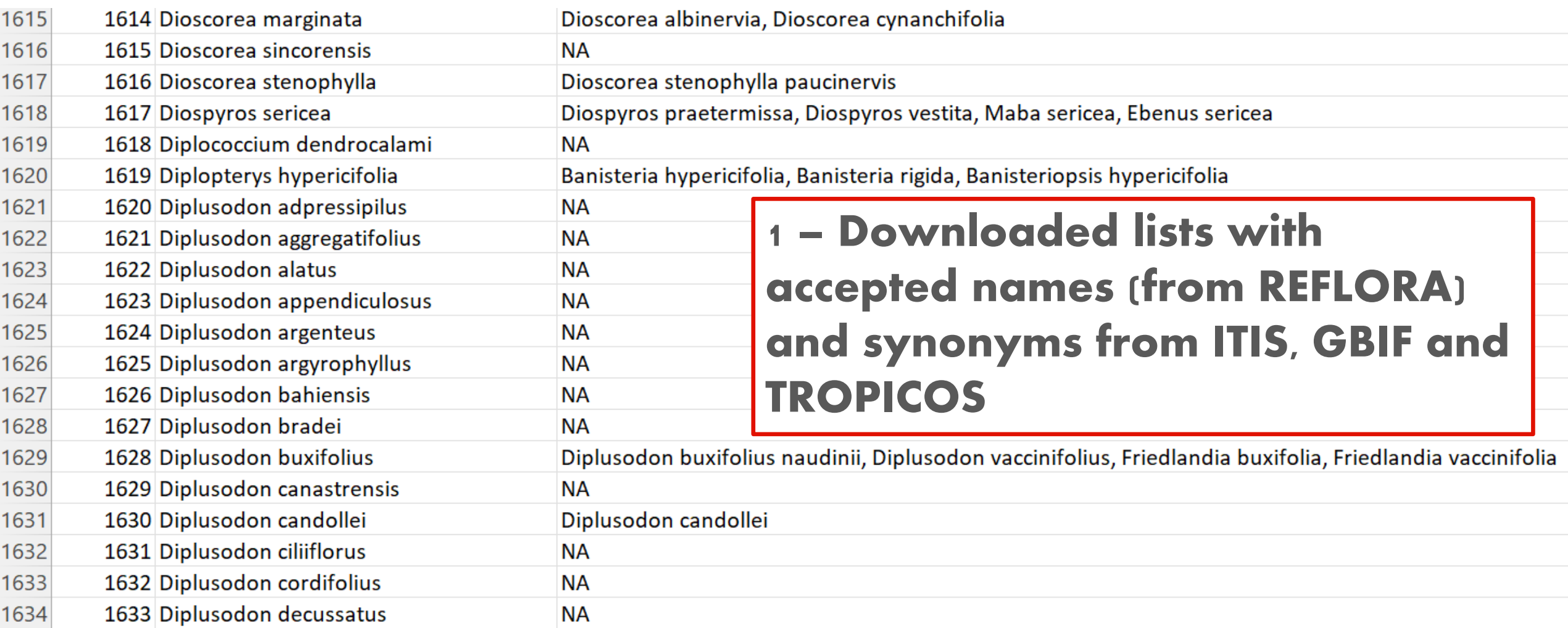

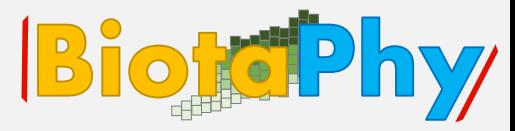

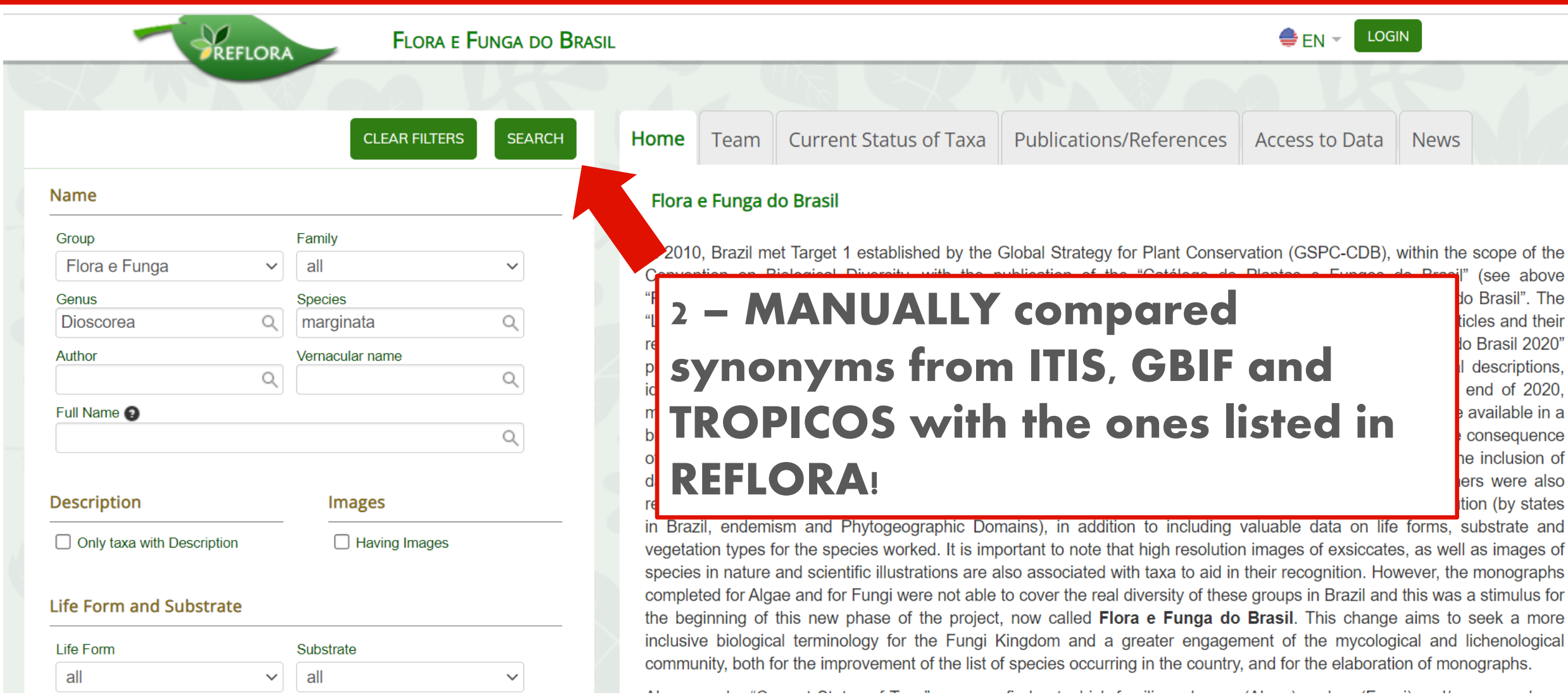

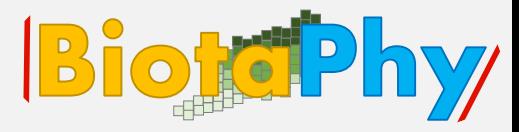

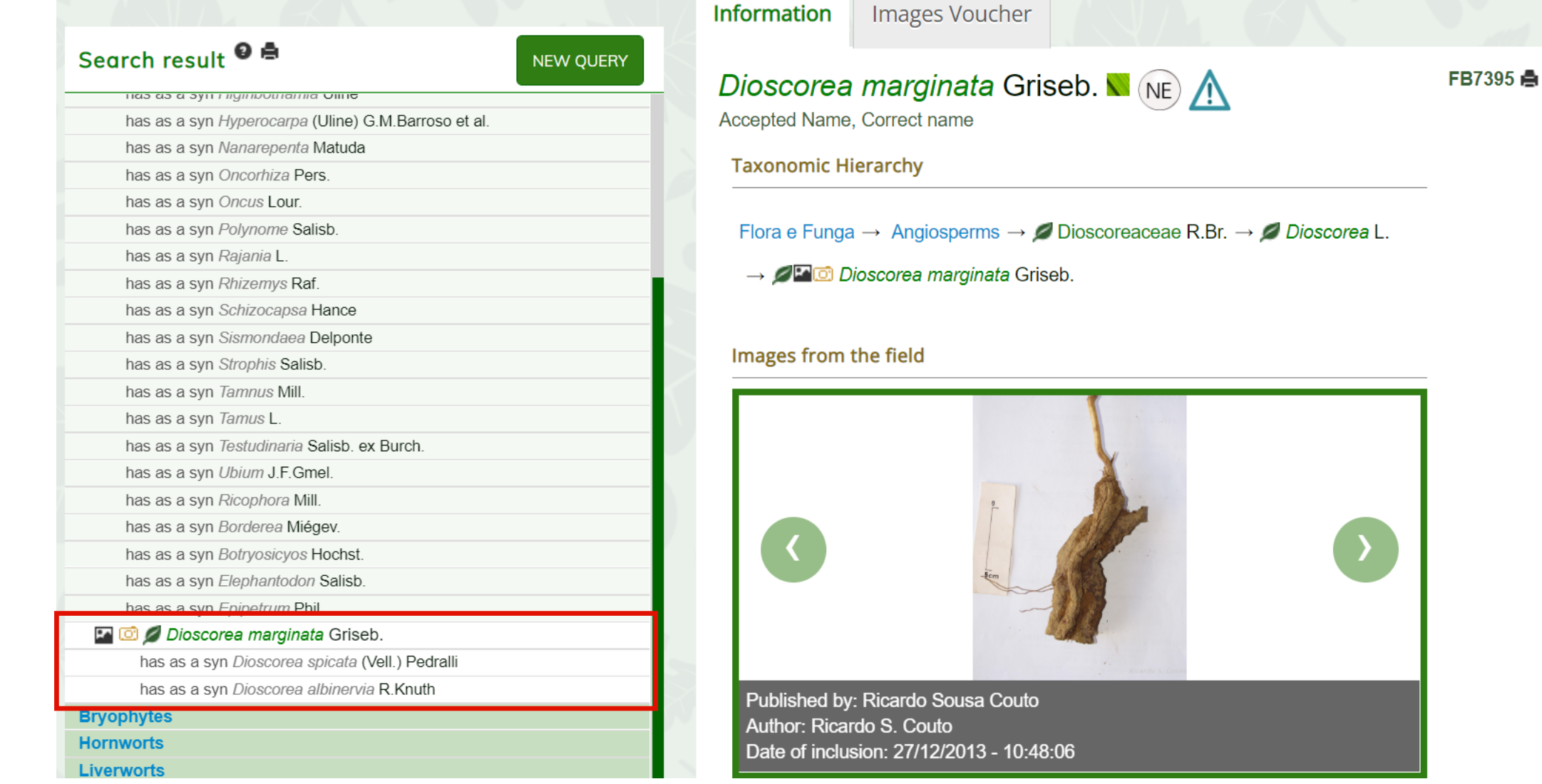

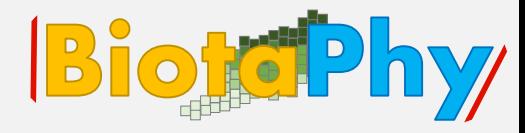

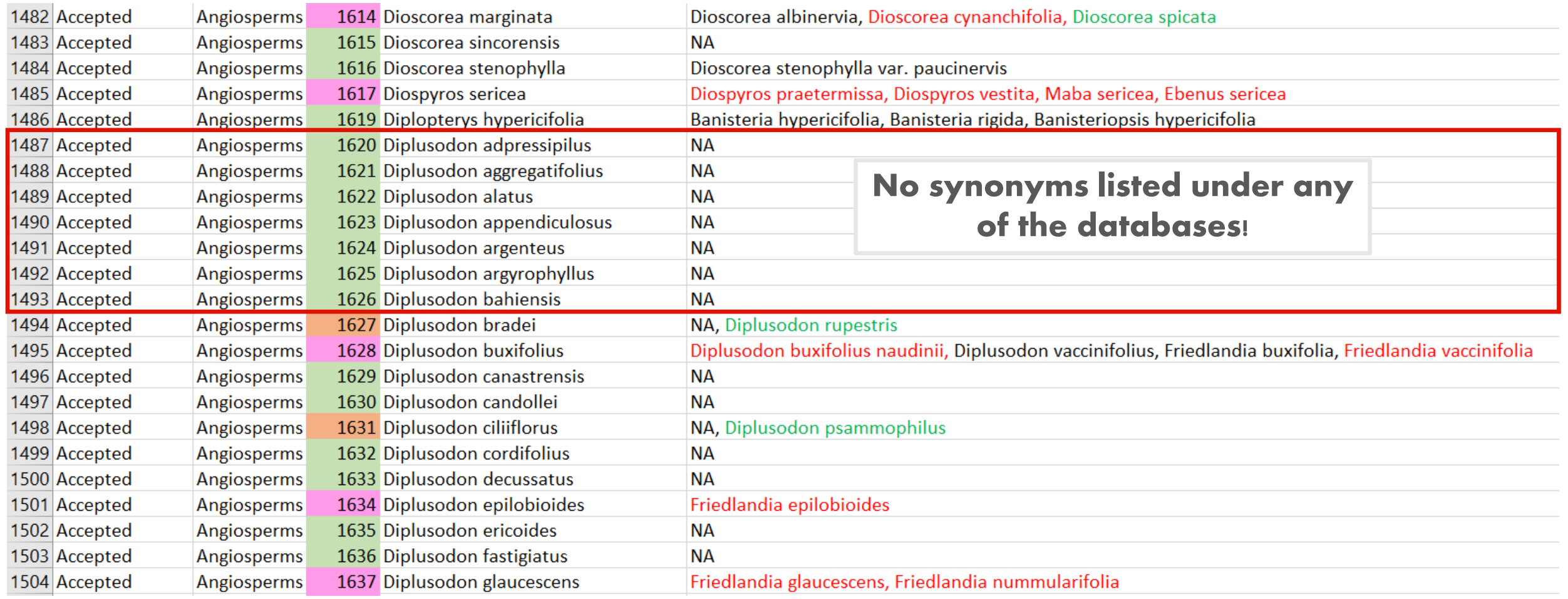

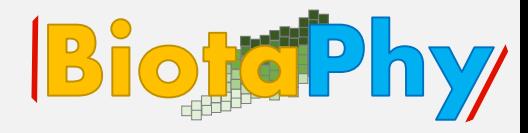

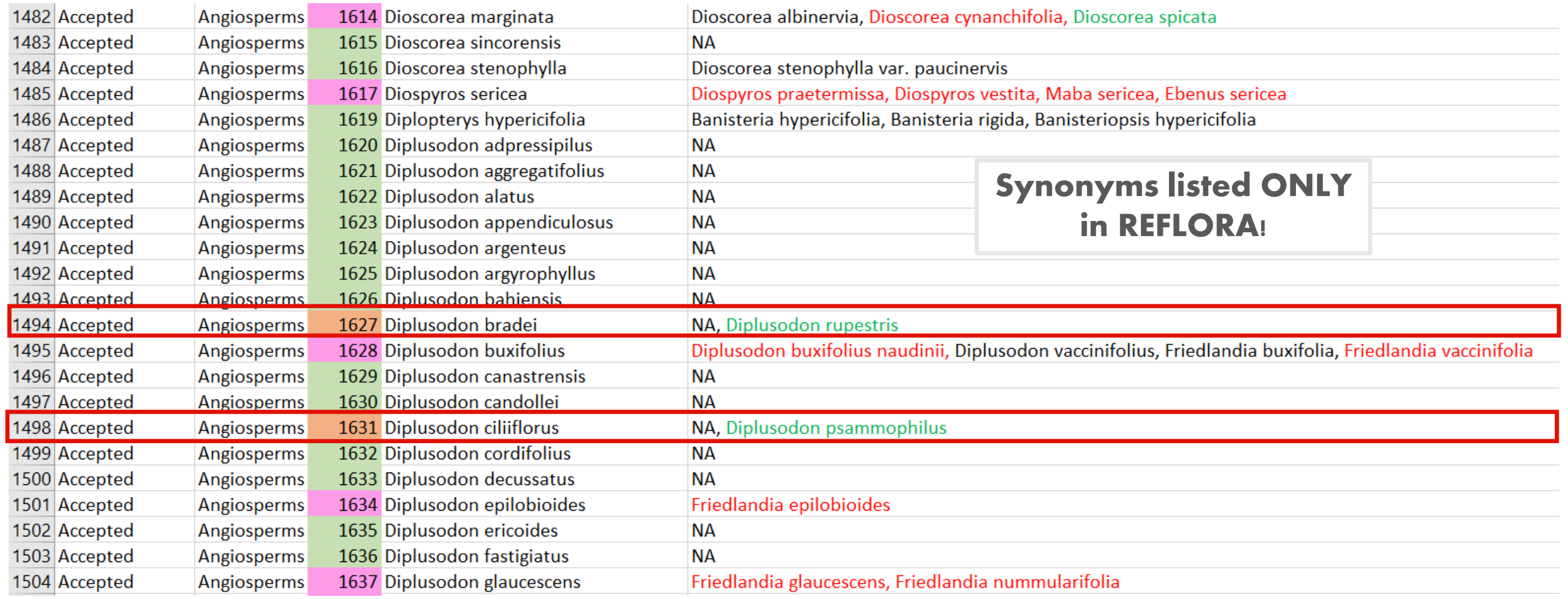

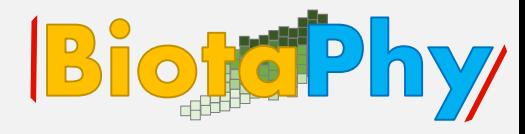

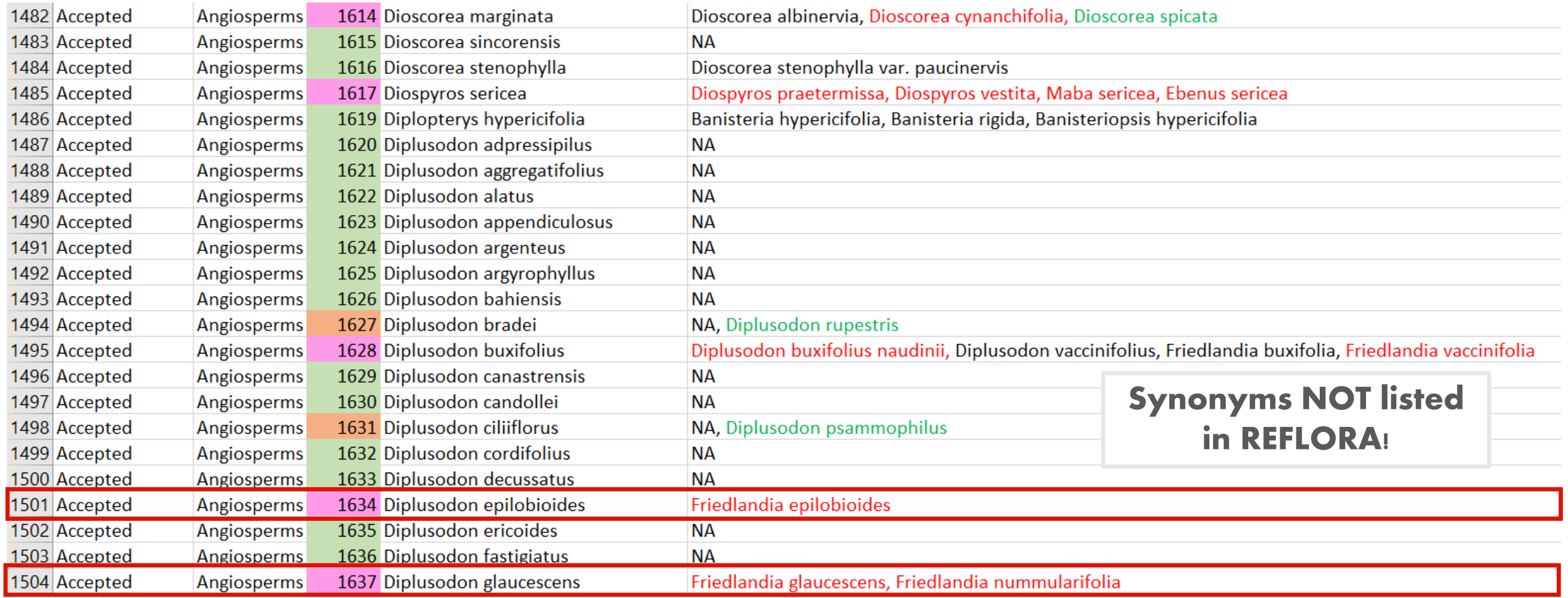

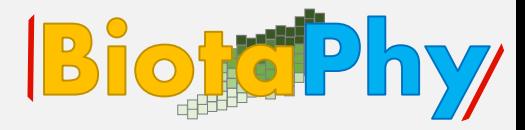

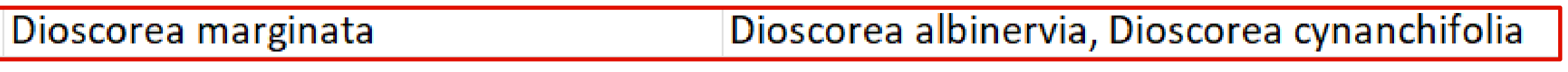

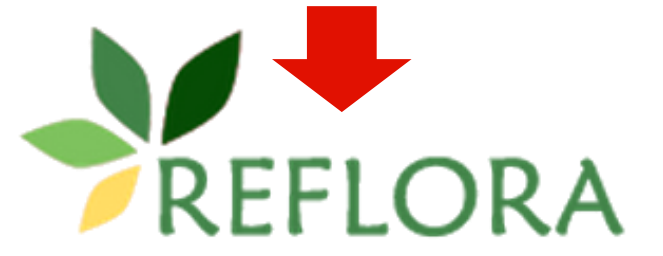

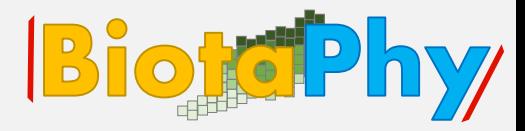

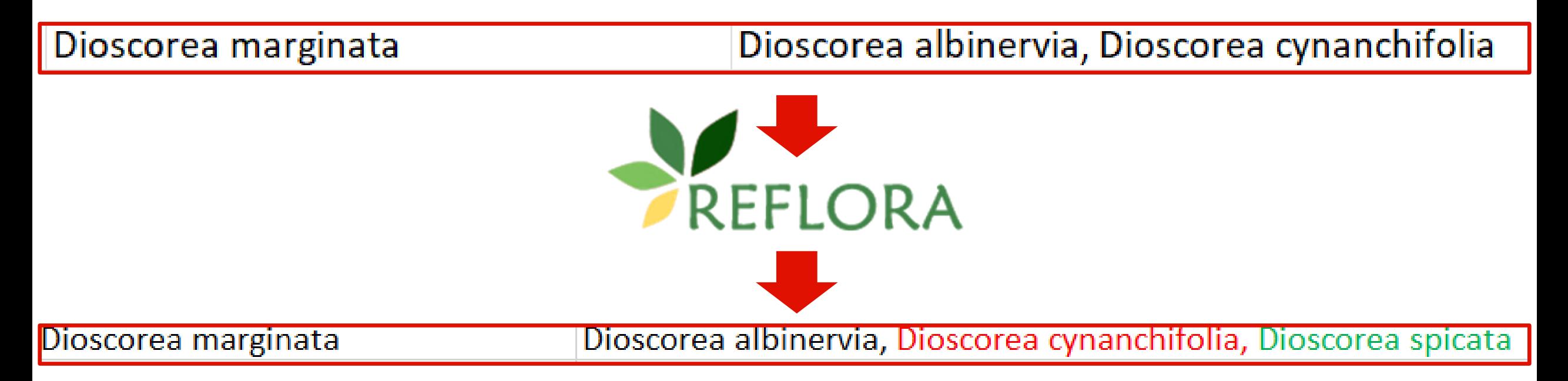

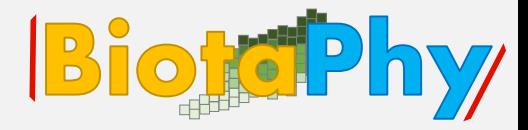

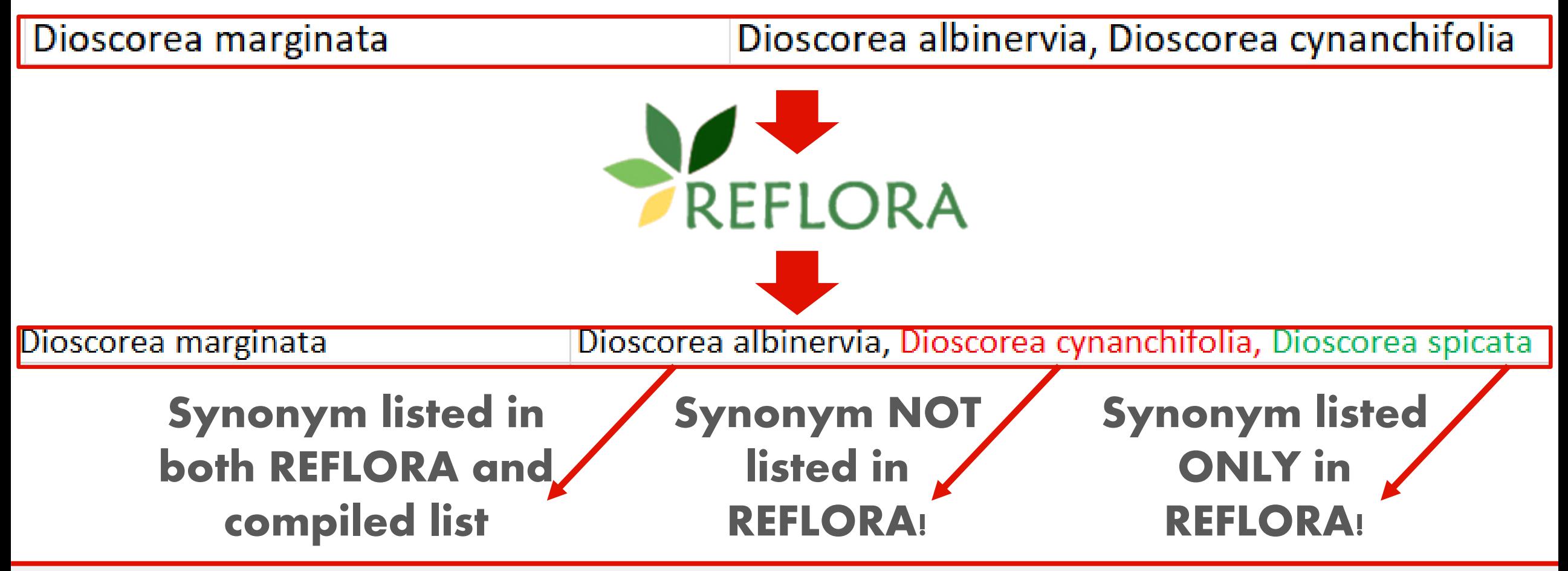

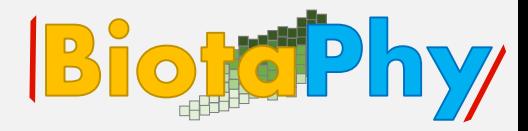

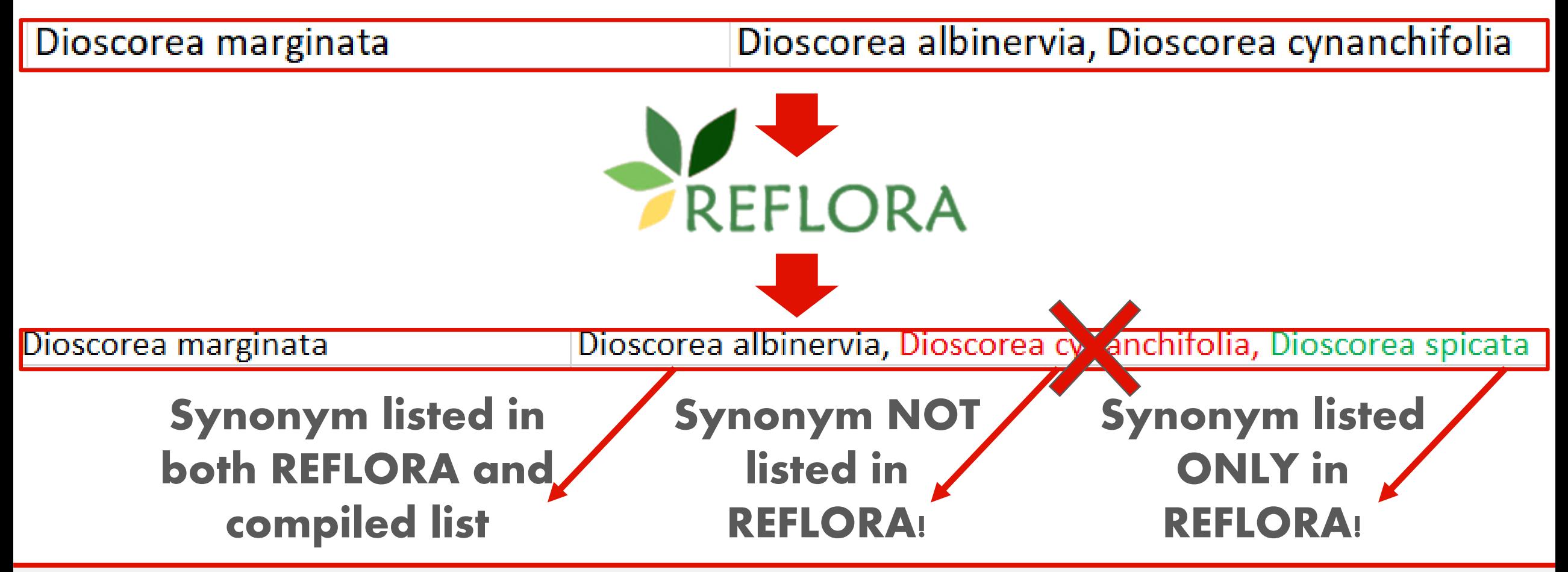

**Time to Exercise!** 

What happens when there is a large dataset?

Should we manually check 40,000 records?

We use BiotaPhy tools to automate nomenclatural decision making!

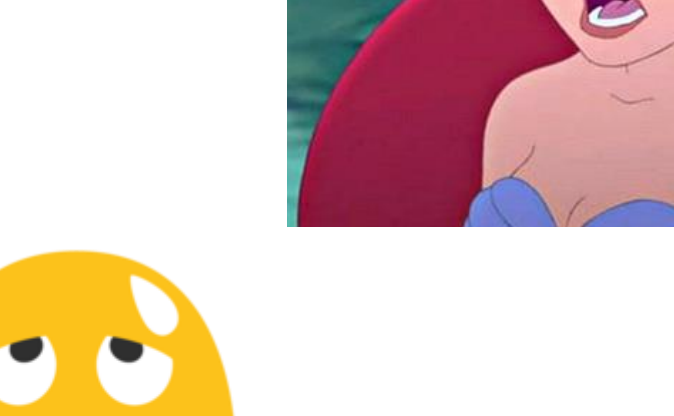

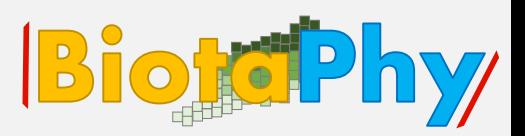

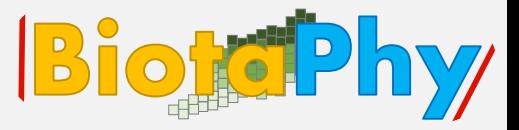

Let's put the automated framework developed by BiotaPhy to test! How to resolve a species list name:

3 steps:

- ✓ Data Preparation
- $\checkmark$  Run Tutorial
- ✓ Inspect Output

Input: species list

- Input: Wrangler configuration file
- Input: Script parameter file

## **Data Preparation: species list**

### Data preparation

### Input: species list

Use an existing or prepare a new species list, a text file with one name per line. This file is specified in the script parameter file described below.

- 1. The tutorial example species list is heuchera.txt.
- 2. Some resources:
	- 1. World Flora Online, WFO
	- 2. Query GBIF, i.e. heuchera query
- Heuchera nana (A. Gray) Rydb.
- Heuchera alpina (S. Watson) Blank.  $\overline{2}$
- Heuchera versicolor Greene
- Heuchera sitgreavesei Rydb.
- Heuchera townsendii Rydb.  $\overline{5}$
- Heuchera racemosa S.Watson 6
- Heuchera mexicana W. Schaffn. ex Rydb.  $\overline{7}$
- Heuchera amoena Rosend, & Butters & Lakela 8
- Heuchera divaricata Fisch, ex Ser.  $\mathbf{Q}$
- Heuchera drummondii G.Nicholson 10
- Heuchera x easthamii Calder & Savile 11
- Heuchera flabellifolia Rydb.  $12$
- Heuchera foliosa Rahn.  $13$
- Heuchera gracilis Rydb. 14

### Webinar<sub>2</sub>

**Biofer Phy** 

# **Data Preparation: species list**

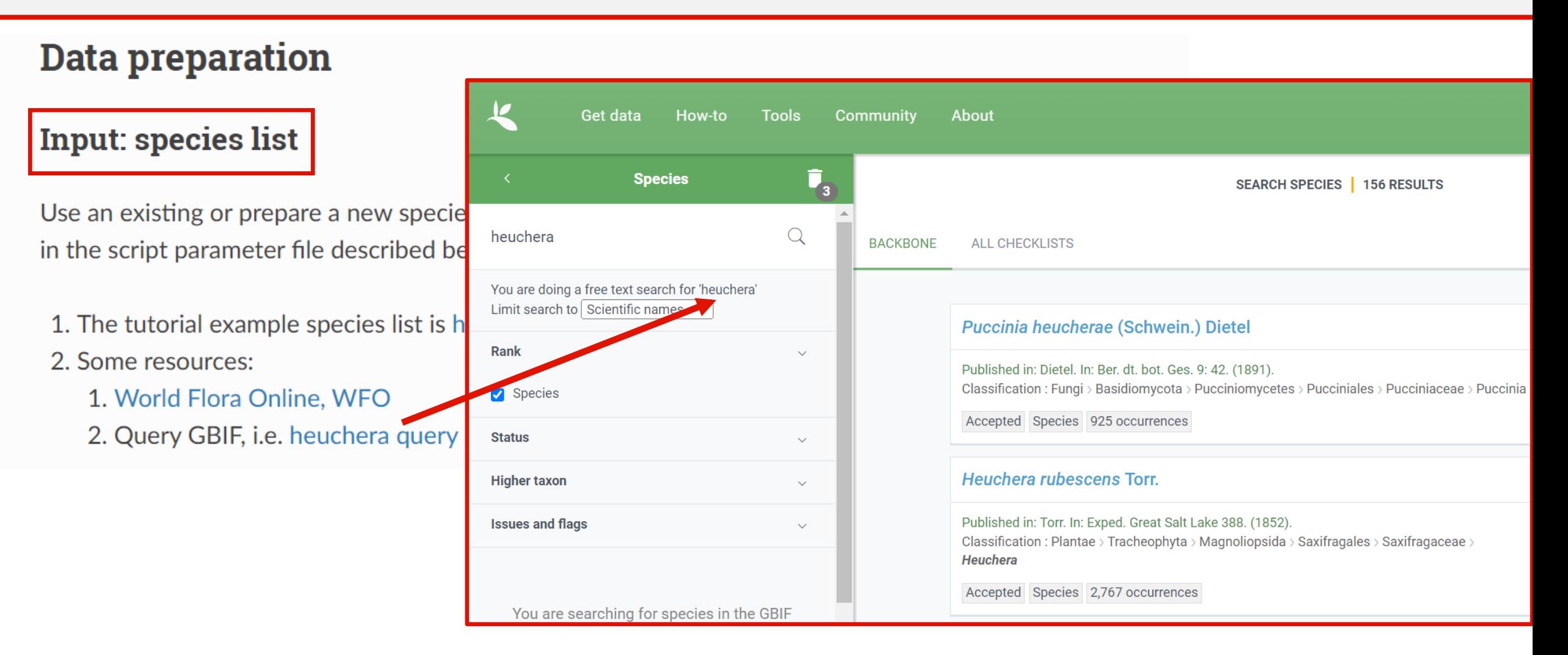

# **Data Preparation: wrangler file**

### Input: Wrangler configuration file

A data wrangler configuration is a file containing a JSON list of zero or more wranglers - each performs a different operation, and each has its own parameters. More information on file format, available wrangler types, and the required and/or optional parameters for each are at Species List: Wrangling.

**Species List Wrangler Types** 

Wrangler types that perform different operations when dealing with species lists! You add the name of the corresponding wrangler after the parameter: "wrangler\_type"

# **Data Preparation: wrangler file**

### **Species List Wrangler Types**

#### **AcceptedNameSpeciesListWrangler**

- optional
	- name map (str or dict): A dictionary or filename containing a dictionary of original name to accepted name. Defaults to None, but either this or name resolver must be provided.
	- name resolver (str or Method): Use this method for getting new accepted names. If set to 'gbif' or 'otol', use GBIF or OTOL name resolution respectively. Defaults to None, but either this or name map must be provided.
	- out map filename (str): Output for name-mapping between original and accepted names. This file is then acceptable for use as a name-map input for subsequent name wrangling. Defaults to None.
	- ∘ map\_write\_interval (int): Interval at which to write records to disk. Used to ensure that if something fails, all is not lost. Defaults to 100.
	- out map format (str): Type of file format for out map filename, defaults to "json".

#### **IntersectionSpeciesListWrangler**

- required
	- species list (str): Filename containing species list to intersect

#### MatchMatrixSpeciesListWrangler

- required
	- matrix (str): Filename containing matrix to match

#### MatchTreeSpeciesListWrangler

- required
	- ∘ tree (str): Filename containing tree to match

#### **UnionSpeciesListWrangler**

- required
	- species\_list (str): Filename containing species list to join

### Webinar <u>z</u>

# **Data Preparation: wrangler file**

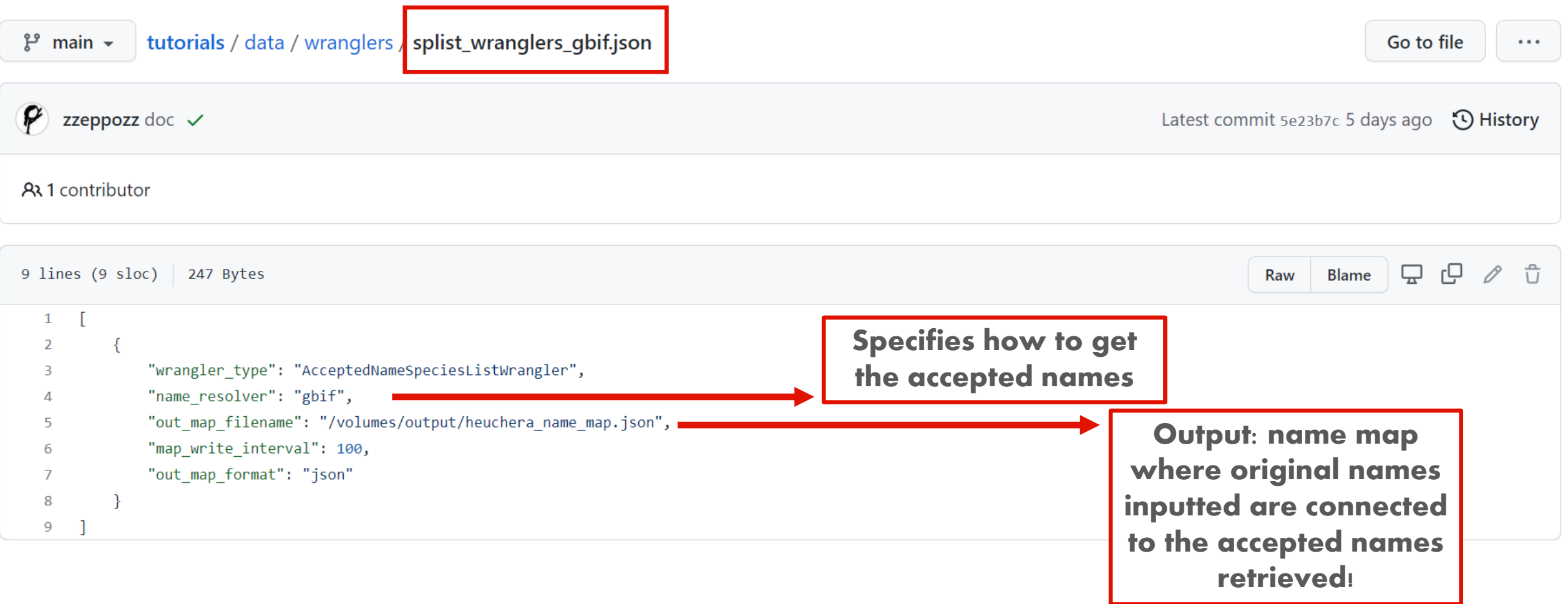

### **Webinar 2**

**BiogePhy** 

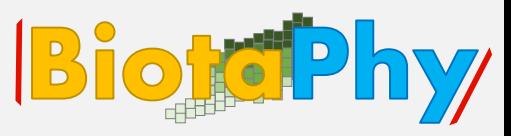

#### **Input: Script parameter file**

A JSON parameter file is required for this command. The tutorial parameter file is wrangle\_species\_list\_gbif.json. These are the required and optional parameters:

Required:

- in species list filename: Input filename containing species list, described in the section above. The tutorial example species list is heuchera.txt.
- wrangler\_configuration\_file: species list wrangler configuration file, described in the previous input section. The tutorial example wrangler configuration contains one wrangler, the AcceptedNameSpeciesListWrangler, and is in splist\_wranglers\_gbif.json
- out\_species\_list\_filename: output filename for resolved species list.

Optional

- log\_filename: Output filename to write logging data
- log\_console: 'true' to write log to console
- report filename: output filename with data modifications made by wranglers

#### Heuchera nana (A. Gray) Rydb.

- Heuchera alpina (S. Watson) Blank.
- Heuchera versicolor Greene
- Heuchera sitgreavesei Rydb.
- Heuchera townsendii Rydb.
- Heuchera racemosa S.Watson
- Heuchera mexicana W. Schaffn. ex Rydb.
- Heuchera amoena Rosend. & Butters & Lakela
- Heuchera divaricata Fisch. ex Ser.
- Heuchera drummondii G.Nicholson 10

### Webinar <sub>2</sub>

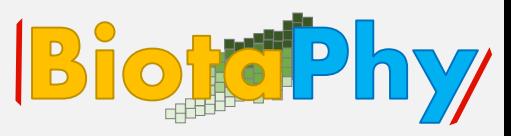

#### **Input: Script parameter file**

A JSON parameter file is required for this command. The tutorial parameter file is wrangle\_species\_list\_gbif.json. These are the required and optional parameters:

Required:

- in species list filename: Input filename containing species list, described in the section above. The tutorial example species list is heuchera.txt.
- wrangler\_configuration\_file: species list wrangler configuration file, described in the previous input section. The tutorial example wrangler configuration contains one wrangler, the AcceptedNameSpeciesListWrangler, and is in splist\_wranglers\_gbif.json -
- out\_species\_list\_filename: output filename for resolved species list.

#### Optional

- log\_filename: Output filename to write logging data
- log\_console: 'true' to write log to console
- report filename: output filename with data modifications made by wranglers

#### Heuchera nana (A. Gray) Rydb.

- Heuchera alpina (S. Watson) Blank.
- Heuchera versicolor Greene
- Heuchera sitgreavesei Rydb.
- Heuchera townsendii Rydb.
- Heuchera racemosa S.Watson
- Heuchera mexicana W. Schaffn. ex Rydb.
- Heuchera amoena Rosend. & Butters & Lakela
- Heuchera divaricata Fisch. ex Ser.
- Heuchera drummondii G.Nicholson 10

The file we just saw in the previous slide!

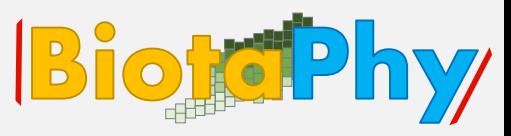

#### **Input: Script parameter file**

A JSON parameter file is required for this command. The tutorial parameter file is wrangle\_species\_list\_gbif.json. These are the required and optional parameters:

Required:

- in species list filename: Input filename containing species list, described in the section above. The tutorial example species list is heuchera.txt.
- wrangler\_configuration\_file: species list wrangler configuration file, described in the previous input section. The tutorial example wrangler configuration contains one wrangler, the AcceptedNameSpeciesListWrangler, and is in splist\_wranglers\_gbif.json -
- out\_species\_list\_filename: output filename for resolved species list.

Optional

- log\_filename: Output filename to write logging data
- log\_console: 'true' to write log to console
- report filename: output filename with data modifications made by wranglers

#### Heuchera nana (A. Gray) Rydb.

- Heuchera alpina (S. Watson) Blank.
- Heuchera versicolor Greene
- Heuchera sitgreavesei Rydb.
- Heuchera townsendii Rydb.
- Heuchera racemosa S.Watson
- Heuchera mexicana W. Schaffn. ex Rydb.
- Heuchera amoena Rosend. & Butters & Lakela
- Heuchera divaricata Fisch. ex Ser.
- Heuchera drummondii G.Nicholson 10

The file we just saw in the previous slide!

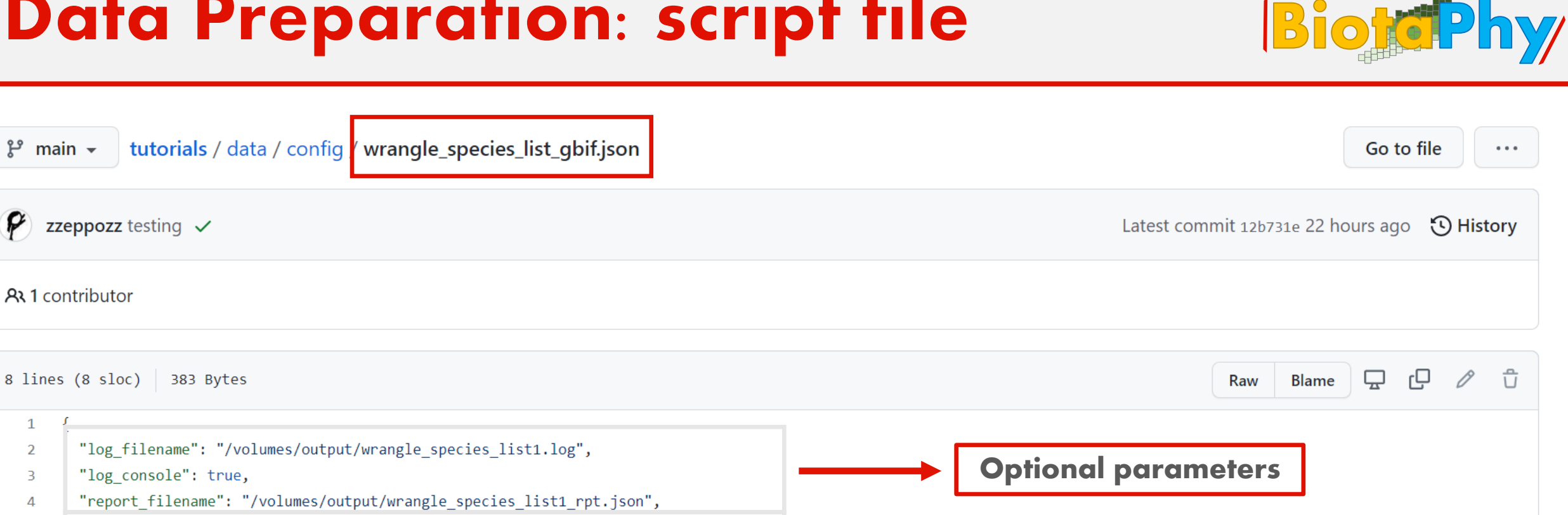

- "in\_species\_list\_filename": "/volumes/data/input/heuchera.txt", -5
- "wrangler\_configuration\_file": "/volumes/data/config/splist\_wranglers\_gbif.json", 6
- "out\_species\_list\_filename": "/volumes/output/heuchera\_accepted1.txt"  $\overline{7}$ 
	-

### **Webinar 2**

P

 $\mathbf{1}$ 

 $\overline{2}$ 

 $\overline{3}$ 

 $\overline{4}$ 

8

**Required parameters** 

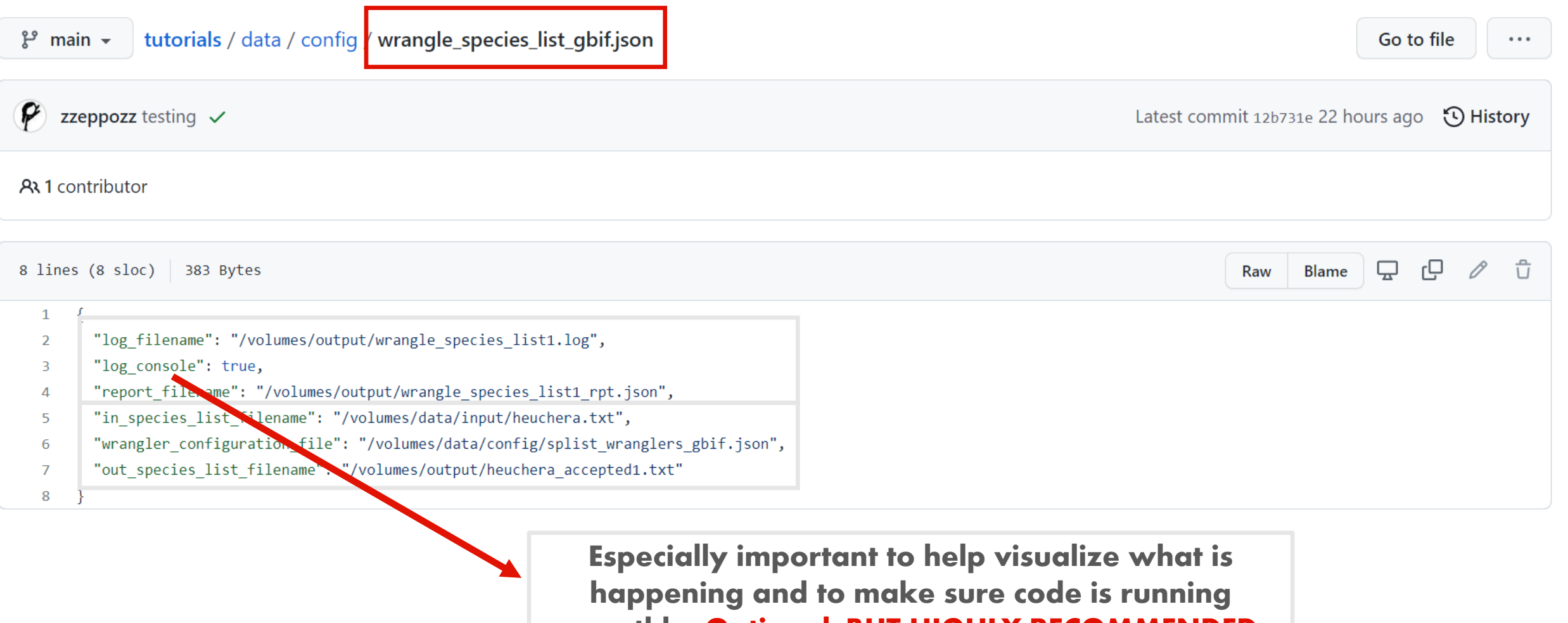

### Webinar 2

## Let's run this tutorial!

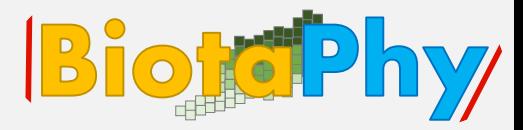

### Hands-on: Run tutorial with 'gbif' service

Initiate the process with the following:

Goal: produce a file with resolved species names (ONLY ACCEPTED NAMES)

./run tutorial.sh wrangle species list data/config/wrangle species list gbif.json

Windows users will run with: run\_tutorial.bat

> Remember, you will RUN this code in the terminal or in the command prompt for Windows!

### Webinar<sub>2</sub>

# Let's look at the output!

### Output

This process outputs files configured in the script parameter file:

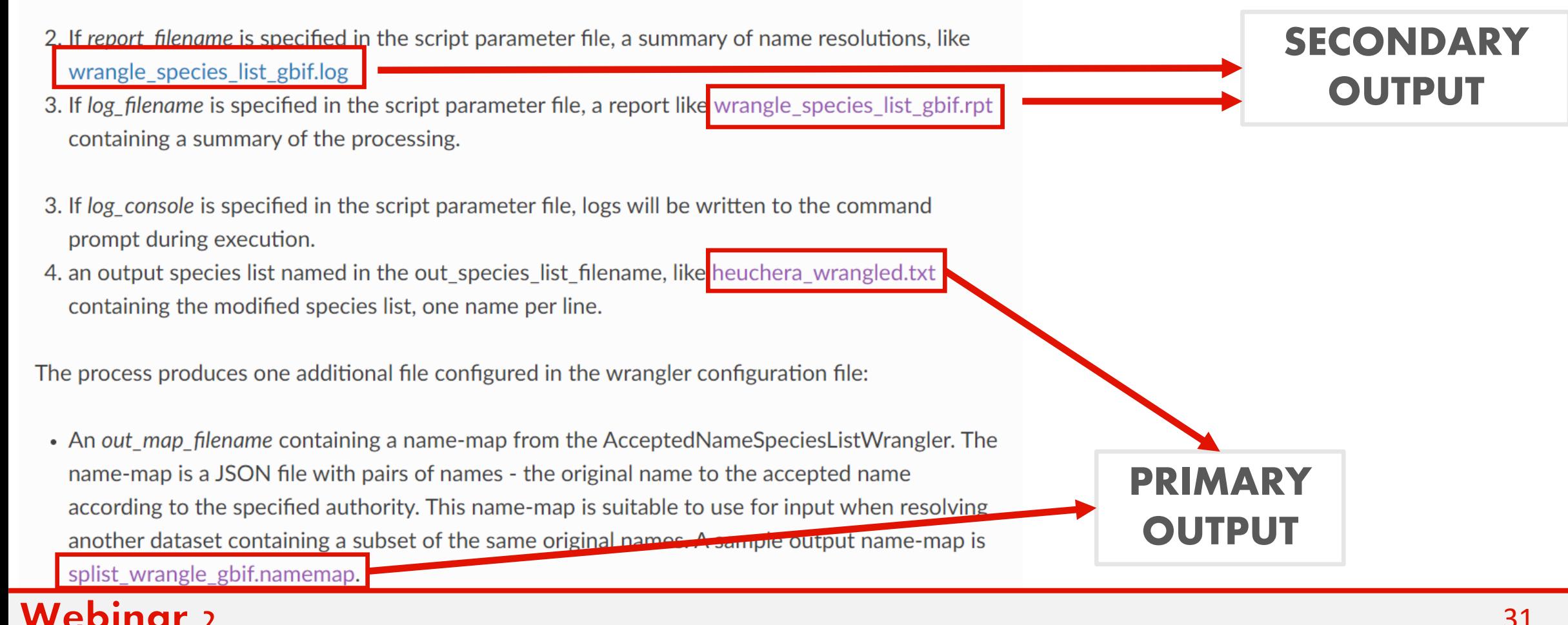

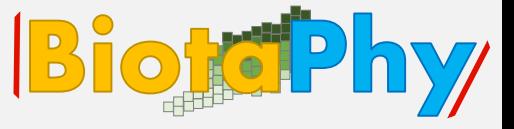

# Let's look at the output!

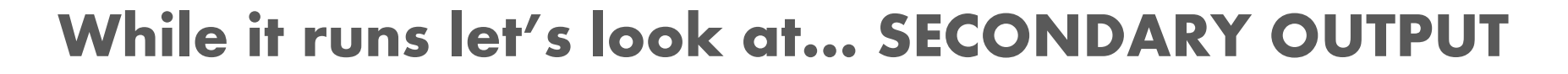

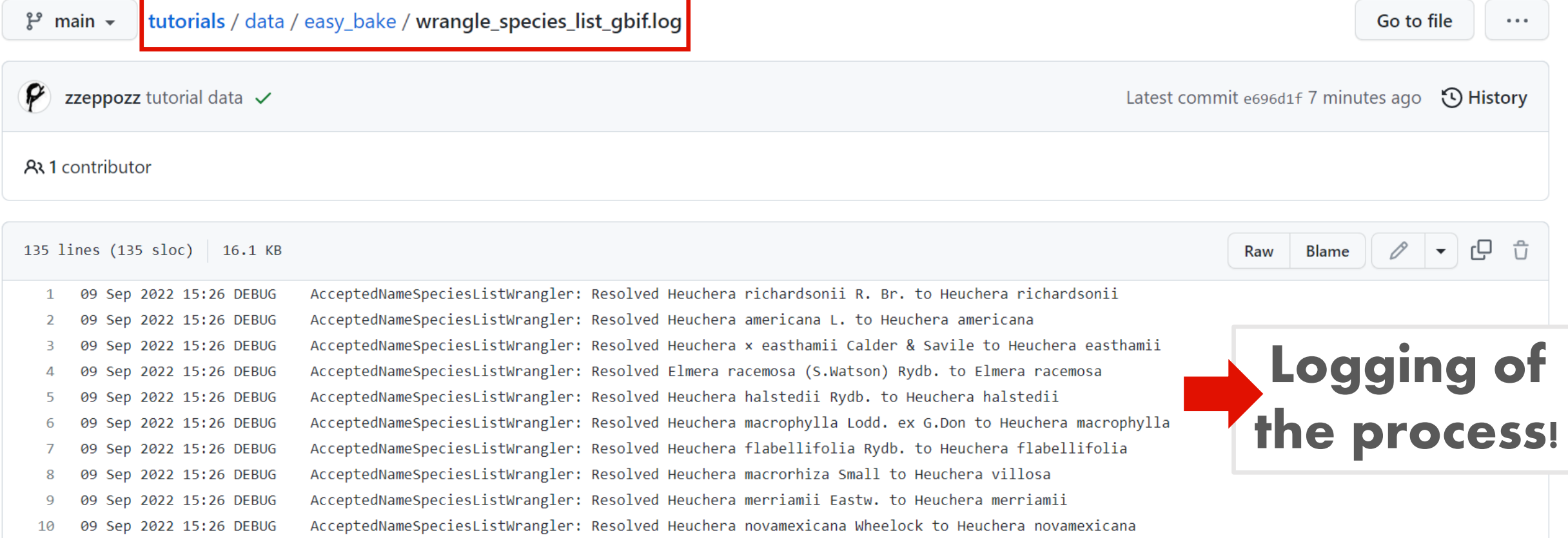

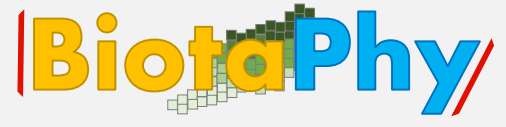

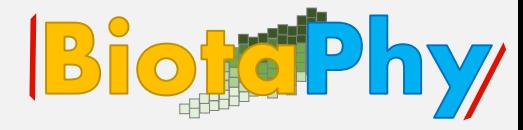

### While it runs let's look at… SECONDARY OUTPUT

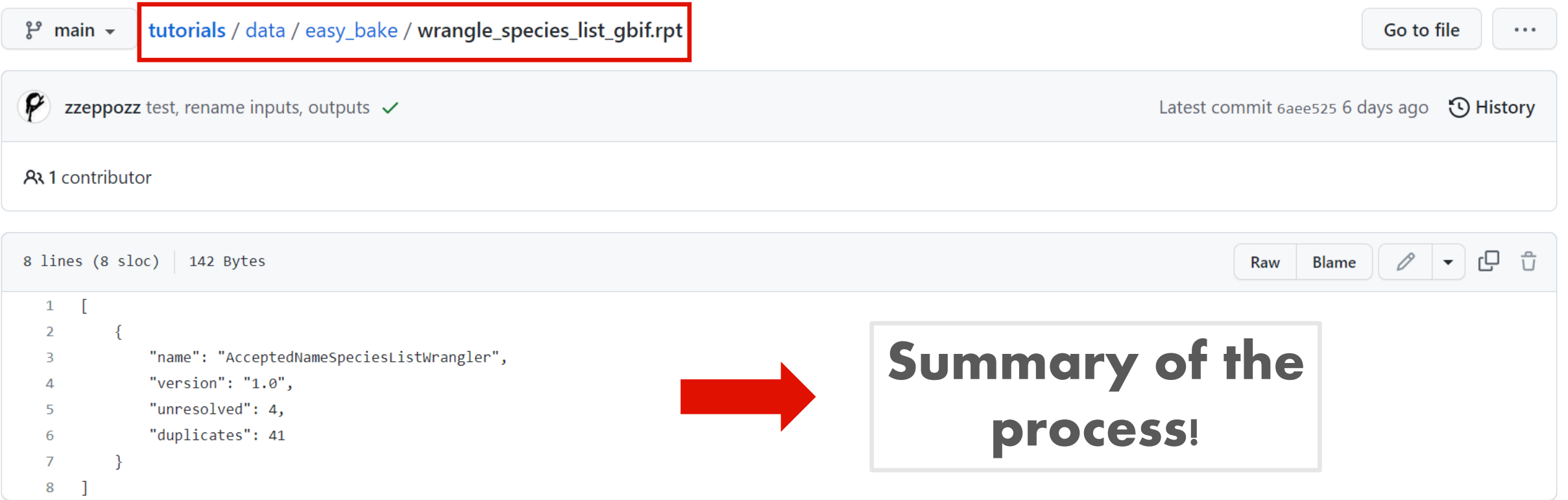

# Let's look at the output!

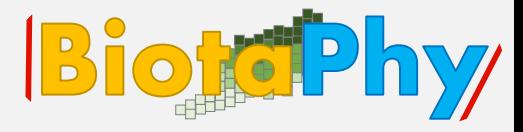

### While it runs let's look at...

### PRIMARY OUTPUT

Goal: produce a file with resolved species names (ONLY ACCEPTED NAMES)

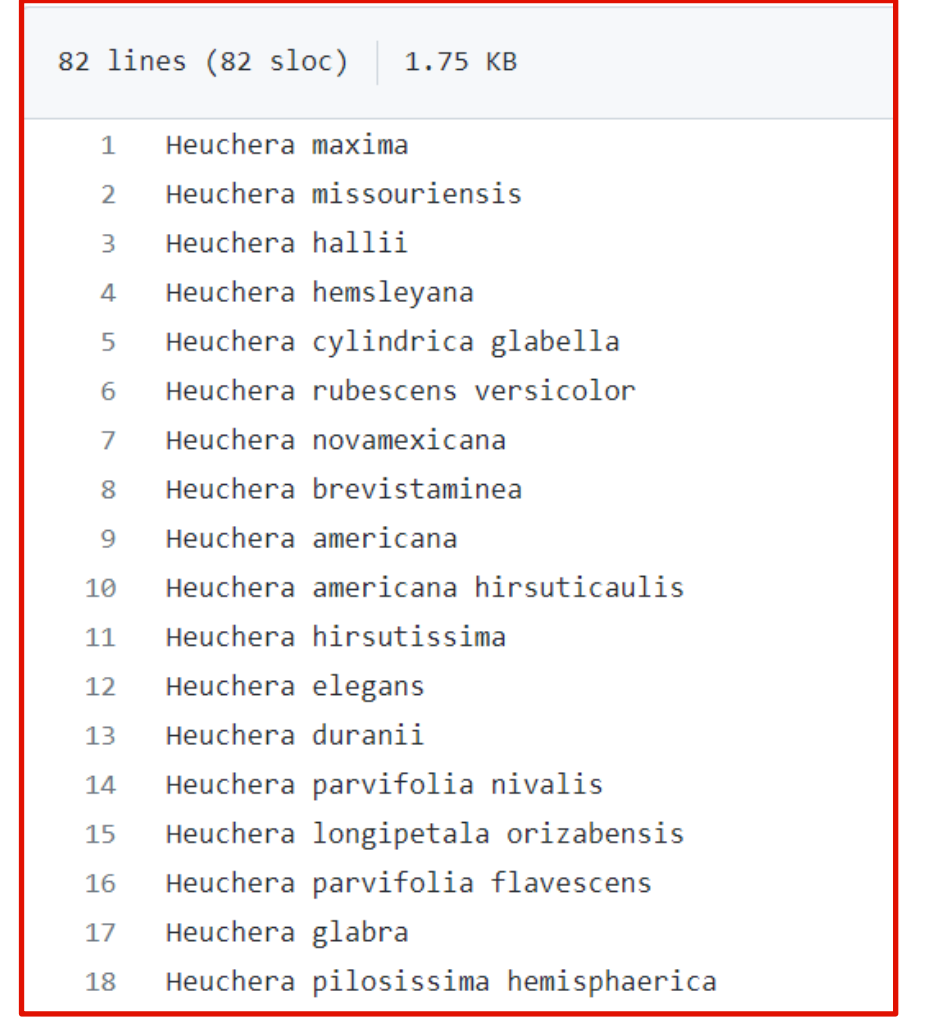

# Let's look at the output!

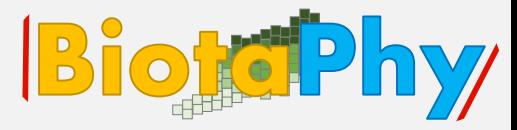

### While it runs let's look at...

PRIMARY OUTPUT

By product: NAME-MAP connecting original and accepted names using GBIF! !

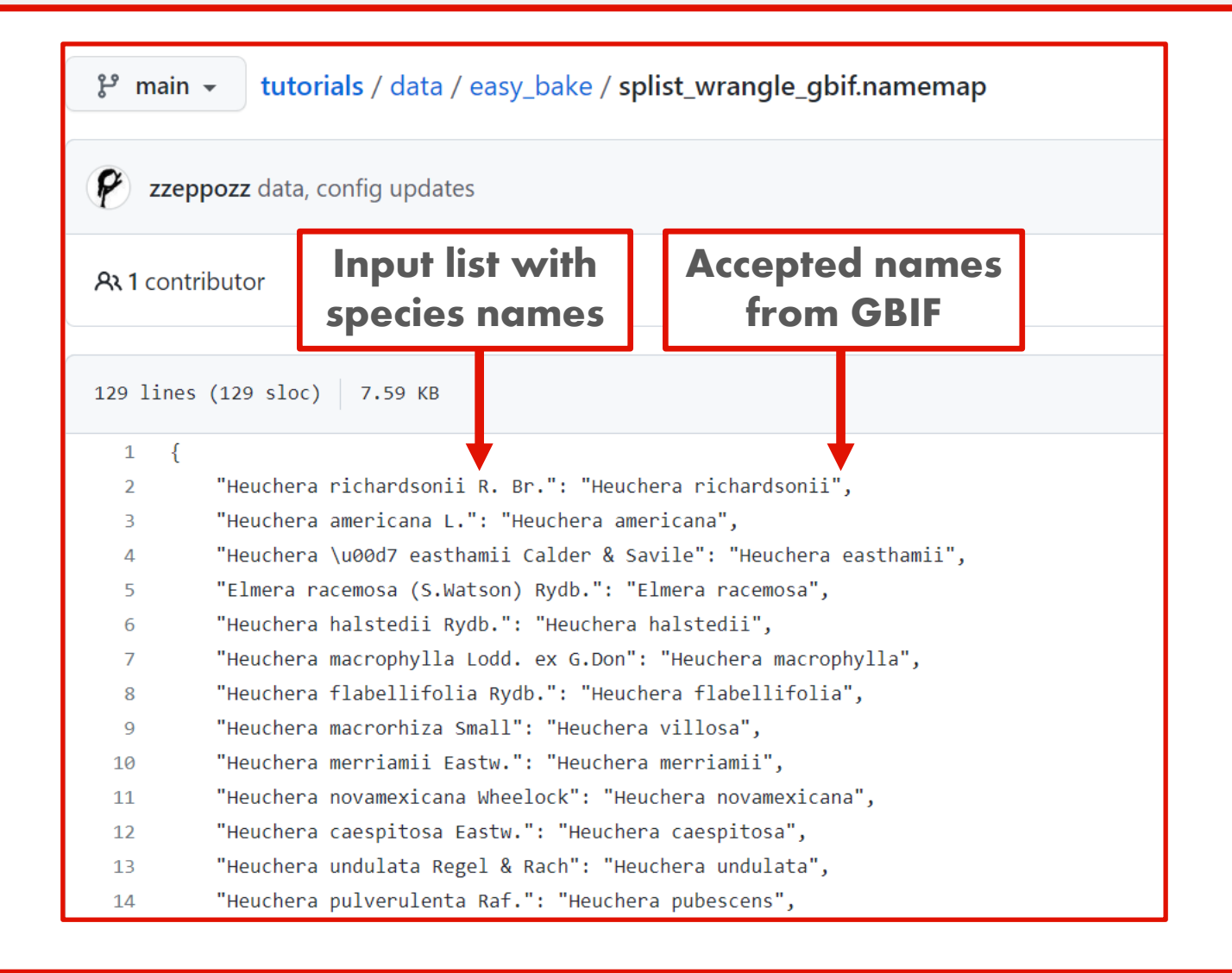

# Session Summary, Q&A and Discussion BiotePhy

- 1. Species list must contain: ACCEPTED, UNIQUE and CONSISTENT names!
- 2. Manual ways of treating nomenclature: useful for small datasets and to subset large datasets.
- 3. Automated ways of treating nomenclature: useful for large datasets.
- 4. BiotaPhy framework is a great toolkit for automated pathway!

# Session Summary, Q&A and Discussion BiotePhy

# Any questions?? Please, use the link to the Jamboard to write your question!